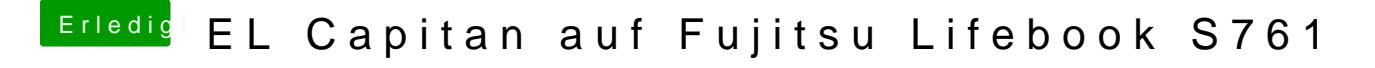

Beitrag von snookerap vom 3. Juli 2016, 15:33

Wie kann ich das deaktivieren?

Gesendet von iPhone mit Tapatalk